## JavaScript for Kids

## A Playful Introduction to Programming

## by Nick Morgan

## errata updated to print 9

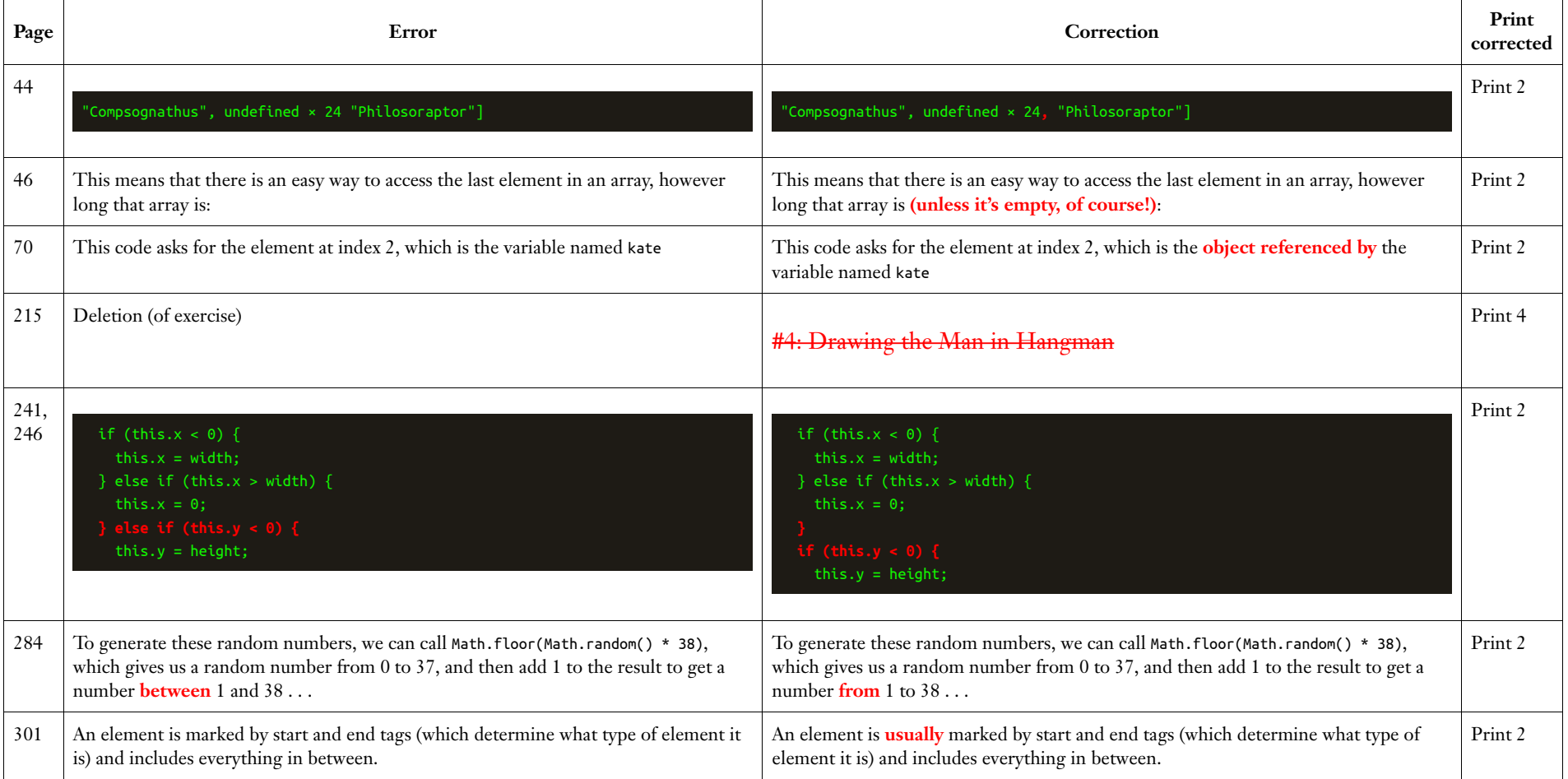